AutoCAD Crack For PC

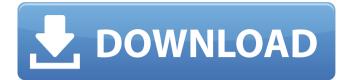

# AutoCAD With Serial Key X64

The AutoCAD user interface is similar to the modeling toolbars in other CAD applications such as AutoCAD LT, Microstation, Vectorworks, and SolidWorks. The interface is based on the Graphic Designers interface (GDI). The GDI is a successor to the earlier Viewing Device Independent (VDI) interface, and is the standard interface for graphics applications on Windows. AutoCAD can use any graphics driver that provides a compatible view of the 2D screen and 3D model. It can also use a separate printer or plotter driver to display and print 2D or 3D drawings. Since AutoCAD 2014, it is possible to use either a pen, stylus, or mouse, which is referred to as freehand drawing. Prior to AutoCAD 2014, it was only possible to use a mouse or pen on Windows platforms. The simplest use of AutoCAD allows a user to draw a 2D polyline with a pencil in a window called the drawing space. The user can then save the drawing as a DXF file (DWG). The drawing space is the workspace where a drawing is created. The user can edit and manipulate any drawing by creating a view of the drawing or pressing the Enter key to create a new view of the drawing. A drawing can be saved and locked to prevent others from editing it, printed or exported. In addition to saving a DXF file, the AutoCAD application can save other file formats including Adobe Illustrator.AI format, X-Change.XC file, and EPS.EPS file. CAD drawings can be printed on paper or converted into a PDF file format. AutoCAD can also generate 3D models from 2D drawings using the Draw or model from drawing feature. Features AutoCAD is a complex application that offers a large number of features and options to users, including: AutoCAD is available for use on a number of platforms including Windows, macOS, Linux, and iOS, Android, and macOS. It is also available as a browser-based app. AutoCAD can be used to create 2D drawings and 3D models. Adobe Illustrator is a widely used vector graphics editor for creating and editing 2D and 3D vector graphics. AutoCAD LT, AutoCAD, and Adobe Illustrator are the most commonly used commercial vector graphics applications. AutoCAD LT is more focused on 2D drafting and design

# AutoCAD [Latest]

4D Databuilder AutoCAD Architecture (architecture software suite by NACo) AutoCAD Electrical (electrical engineering/electrical construction software suite by Arcview Group) AutoCAD Facility (a commercial building information modeler by Johnson Controls) AutoCAD Mechanical (mechanical design software suite by Autodesk) AutoCAD Civil 3D (geotechnical design software suite by Autodesk) AutoCAD Structural (structural engineering software suite by Autodesk) AutoCAD MEP (mechanical, electrical, plumbing, and fire protection design software suite by Autodesk) Autodesk 360 PowerFab (a set of tools that allow 3D modeling of mechanical, electrical, and plumbing systems and networks, including compaction, typical stresses, and layout analysis) Security In 2008, one of the company's five largest architects was found to have altered architectural plans in the 1990s and 2000s. The architect was sentenced to five years in prison and lost his right to practice. In response, Autodesk created a report named "Security Overview of the Architecture Sector" in 2008. This report suggests a number of securityrelated solutions. Problems In August 2018, one of Autodesk's customers reported that Autodesk 3D Analyst automatically changed people's names in 3D models of houses. This prompted the Autodesk customer support team to investigate this issue. In October 2018, Autodesk announced that it found the issue, and that Autodesk 3D Analyst would

be discontinued from the product line. References External links Category:Computer-aided design software Category:3D graphics software Category:Computer-aided design software for Linux Category:Software companies based in San Francisco Category:Autodesk Category:Companies based in San Rafael, California Category:Electronics companies established in 1989 Category:Computer companies established in 1989 Category:1989 establishments in California Category:Software companies of the United States1. Field of the Invention The present invention relates to a vibration damping device for the brake system of a vehicle, such as an automobile, which dampens vibration in the brake system by the intake of a fluid. 2. Description of the Related Art In a conventional technique of this type, a compression spring member is provided between a vibration-damping member and a vehicle body ca3bfb1094

### AutoCAD Crack + Serial Number Full Torrent

Open Autocad and then go to Autocad Options. Go to the User Interface tab. Open the Tagging file. Click on the Show Tagging tool button. Click on OK and set the number of tags you want to give your drawings. Double-click on the number of tags you want to use. Create the Autocad workspace in the order you want it. Close Autocad. Now launch the Autodesk PTC Creo (or whatever version you have) and then go to the workspace you created above. Open the tag file in the Autocad tag tool, and click on OK. Double-click on your desired number of tags. Create the Autocad workspace in the order you want it. Close Autocad. Microsoft Paint It is a little harder than the previous two techniques, but it is certainly doable. (using the program Paint.NET) Install Microsoft Paint. Open Microsoft Paint and then go to Windows (your operating system). Open Start. Click on Accessories. Click on Paint. Open the Autocad tag file. Click on OK. Double-click on the number of tags you want to use. Create the Autocad workspace in the order you want it. Close Microsoft Paint and reopen the Autocad tag file. Click on OK. Double-click on the number of tags you want to use. Create the Autocad workspace in the order you want it. Close Autocad. Keep in mind that if you do the PTC Creo with Microsoft Paint, some tags are not recognized and are deleted, so that should be taken into account. References External links How-To: How to create a Creative Cloud Autodesk AutoCAD Tag File (with screenshots) Category:Computer-aided design Category:3D graphics software Category:AutoCAD Category:AutoCADWound healing and scar formation are complex processes involving cell migration and proliferation. The dermal scar that is created to repair the skin after traumatic injury differs from the normal skin in that the dermal scar has a very high content of collagen I, laminin and elastin, which are not normally found in normal skin. These differences

#### What's New In AutoCAD?

Work with similar, repeating patterns in a drawing, with a new feature to mark similar repeating areas, and turn the marks into a guideline or dimension. (video: 1:45 min.) Work with similar, repeating patterns in a drawing, with a new feature to mark similar repeating areas, and turn the marks into a guideline or dimension. Insert Annotations in the drawing area, and see annotations and callouts in context of the surrounding drawing elements, using a visual camera. (video: 1:32 min.) Work with similar, repeating patterns in a drawing, with a new feature to mark similar repeating areas, and turn the marks into a guideline or dimension. Work with similar, repeating patterns in a drawing, with a new feature to mark similar repeating areas, and turn the marks into a guideline or dimension. New technical features and improvements: Comprehensive app performance testing: Identify and resolve performance bottlenecks, and monitor changes to performance in real time. Improved 2D and 3D webcams that deliver consistent quality and performance for multidimensional applications. Video settings: Change the options and performance of the video system in the drawing. (video: 5:24 min.) New Mesh browser: Easily find, analyze, import, and export objects using Mesh. (video: 4:00 min.) Automatic Repetitions: Find and manage all repetitive elements in a drawing. Create or import repeating patterns. Match and insert all repeating patterns. Calculate and print relative sizes of repeating areas. Turn existing repeating patterns into aligning or extruding guides, dimensions, and annotations. Get the most from AutoCAD for Paper and PDF With the new app, you can use paper and PDF documents to annotate your drawings and add your own text or

symbols—no matter which version of AutoCAD is running. With the same version of AutoCAD installed on your mobile device, you can work with your drawings directly from your cloud storage or email attachments, or use paper drawings you already have to annotate. Turn paper and PDF documents into annotations, text, and symbols, and see your work on any device. Work with paper or PDF documents to add annotations and text, or use paper drawings that you already have to annotate. Insert paper drawings directly from email attachments, cloud storage, or from a local network folder

### System Requirements:

To use the MMD Animal Event, you'll need to use either a Windows PC (recommended) or Mac OS X. Windows 7 and above Mac OS X 10.8 and above Internet access is required to download the MMD Animal Event. Download the MMD Animal Event here. This event only runs for 24 hours. Note: 1) The event only runs until midnight JST on August 3rd, so make sure to play before then. 2) The event will close after it ends

Related links:

https://dealstoheal.com/?p=15873 https://kjvreadersbible.com/wp-content/uploads/2022/07/AutoCAD With License Key For PC Latest 2022.pdf http://getpress.hu/blog/autocad-crack-latest/ https://www.sanjeevsrivastwa.com/autocad-22-0-crack-pc-windows/ https://greenteam-rds.com/autocad-24-1-crack-with-registration-codedownload-for-windows-2022/ https://aposhop-online.de/2022/07/23/autocad-activator-pc-windows/ http://gomeztorrero.com/autocad-23-1-crack-activator-free-download-winmac-april-2022/ http://it-labx.ru/?p=88732 http://amlakzamanzadeh.com/wpcontent/uploads/2022/07/biagmyke-1.pdf https://gobigup.com/autocad-2020-23-1-crack-pc-windows-2/ https://startpointsudan.com/index.php/2022/07/23/autocad-torrentdownload/ https://marketing6s.com/index.php/advert/autocad-license-code-keygendownload-updated/ https://voltigieren-bb.de/advert/autocad-2023-24-2-crack-mac-winapril-2022/ http://www.bankerogkontanter.no/wpcontent/uploads/2022/07/vyrdque.pdf https://www.kisugarshop.com/wpcontent/uploads/2022/07/AutoCAD-2.pdf http://modiransanjesh.ir/autocad/ https://lutce.ru/wp-content/uploads/2022/07/modekarr.pdf http://movingservices.us/?p=49544 https://fotofables.com/autocad-crack-product-key-full-download-pcwindows-april-2022/ http://thingsforfitness.com/autocad-2020-23-1-crack-with-license-codefree-download-updated-2022/